## **Seite 260 Lehrtext: Sigma - Regeln**

## **Detaillierte Lösung für TI-84 PLUS**

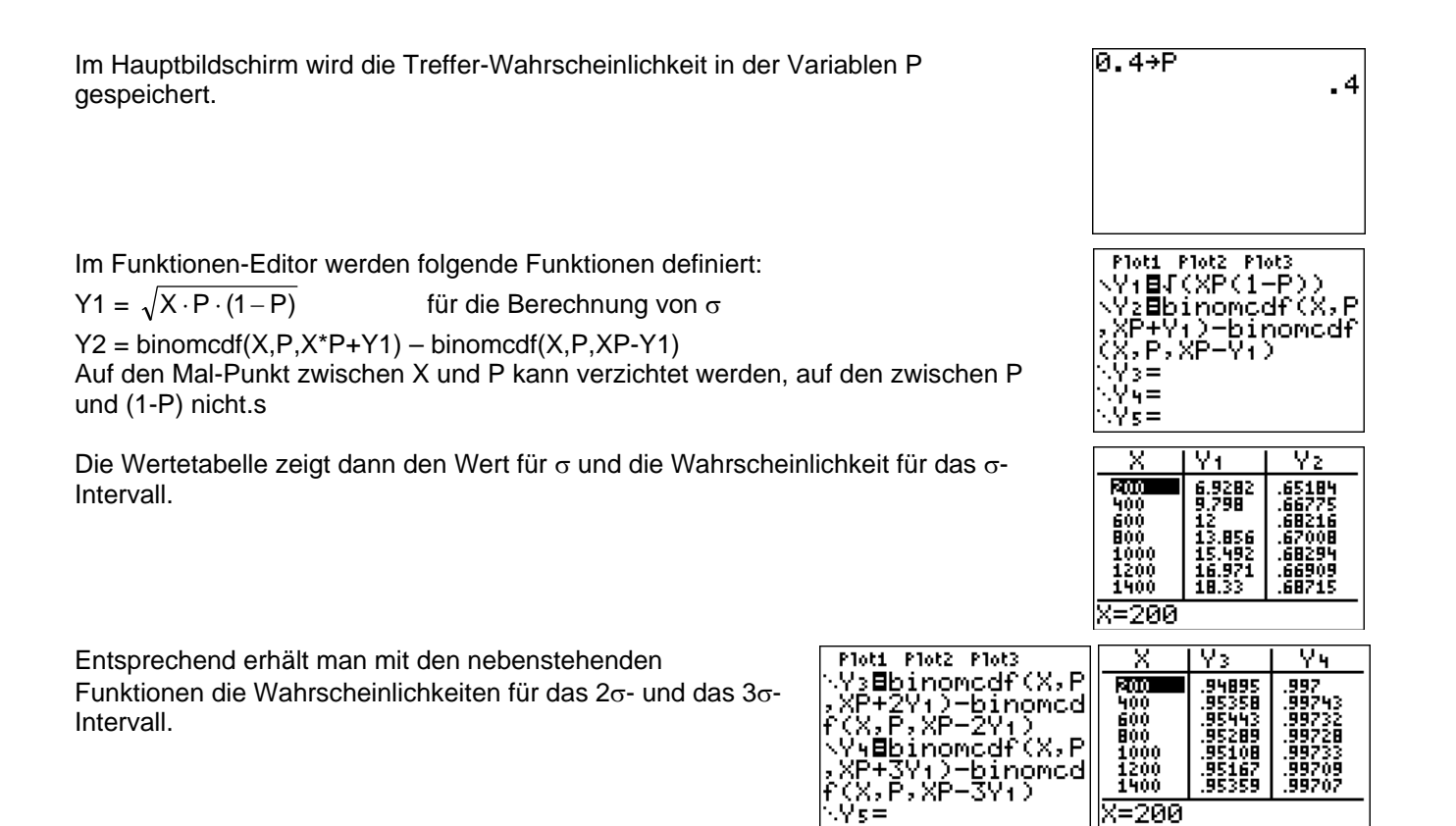